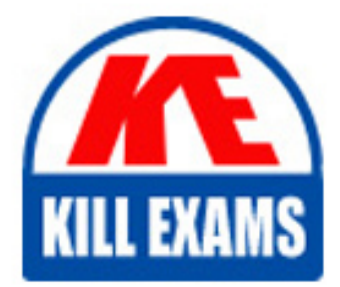

**QUESTIONS & ANSWERS** Kill your exam at first Attempt

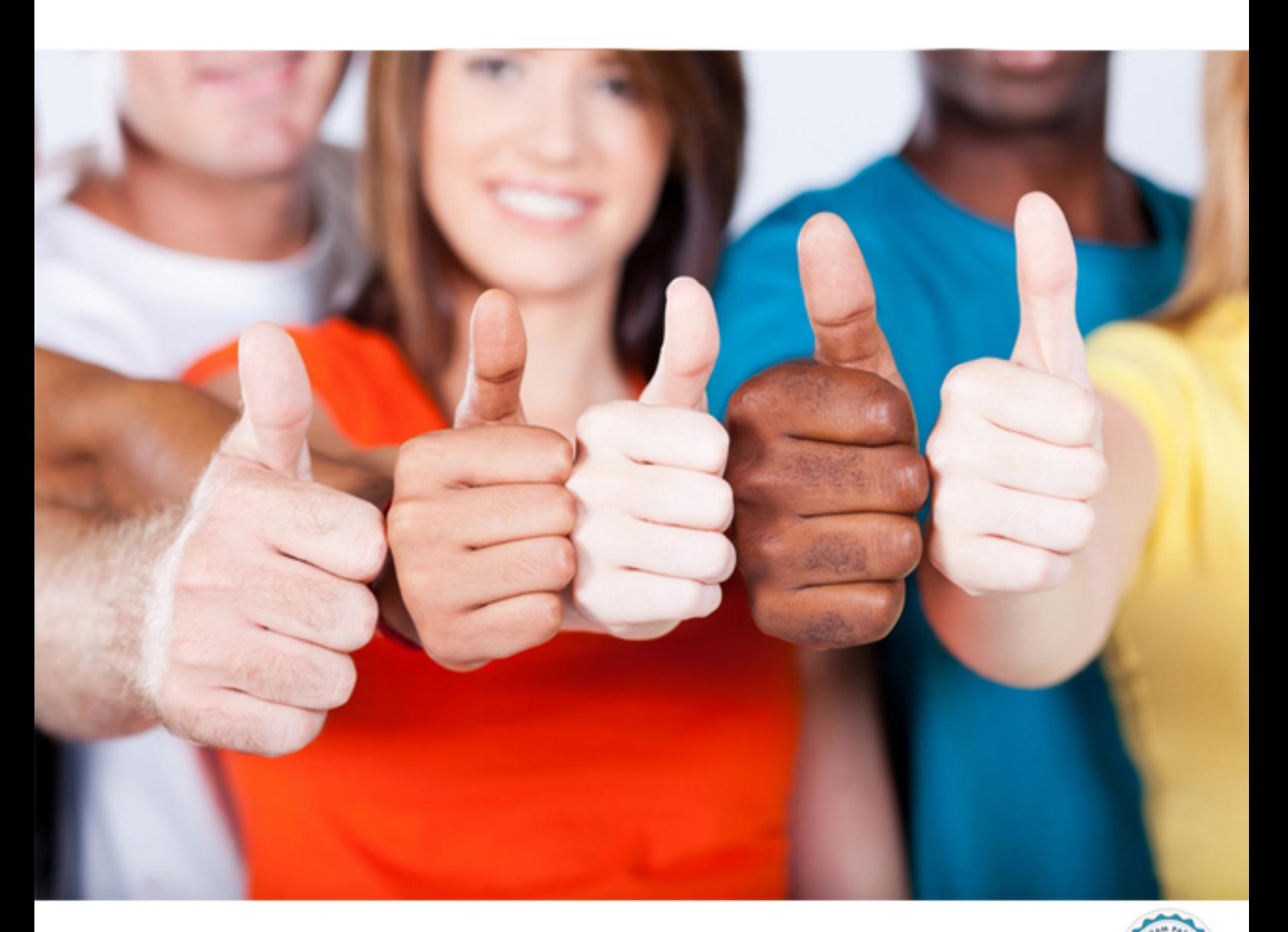

**920-271 Nortel**

Nortel WLAN 2300 RIs.7.0 implementation(R) and Management

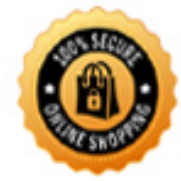

**BES** 

https://killexams.com/pass4sure/exam-detail/920-271

Information gathered in Wireless Management System (WMS) can be exported in the form of reports. Which format is the default format for exported reports in WMS?

A.XML B.PDF C.HTML D.CGML

**Answer:** C

# **QUESTION:** 41

Wireless Management System (WMS) RF monitoring gives the administrator the ability to see details of the RF environment and the RF neighborhood. Which two parameters can you use to measure the RF environment? (Choose two.)

A.noise B.transmitters C.packet retransmissions D.BSSID to SSID mapping

**Answer:** AC

## **QUESTION:** 42

A customer needs to use the Wireless Management System (WMS) to manage multiple WLAN security switches. What is true about enabling the WMS service to monitor network data?

A.It is used to discover and add location engines to be monitored.

B.It is used to discover and add application servers to be monitored.

C.It is used to discover and add Wireless Security Systems (WSS) to be monitored.

D.It is used to discover and add WMS clients that will monitor Wireless Security Systems (WSS).

**Answer:** C

## **QUESTION:** 43

You would like the WLAN Management software service to monitor network dat a. You have determined which WSSs to monitor and have uploaded their configuration into the WMS. What else must you do to be able to monitor the WSS from WMS?

A.Enable SNMP traps on each WSS you want to monitor.

B.Enter the IP address for each WSS you want to monitor.

C.Enable the Target Properties port for each WSS you want to monitor.

D.Enable the Notification Profile for each WSS you want to monitor.

#### **Answer:** A

#### **QUESTION:** 44

A rogue access point (AP) has been detected and reported. What is the next step in stopping the rogue AP from communicating with new and existing clients?

A.The rogue AP IP address should be added to the Rogue list.

B.The rogue AP MAC address should be added to the Neighborhood list.

C.The rogue MAC address is added to the rogue list.

D.The rogue AP IP address should be added to the Organizationally Unique Identifier (OUI).

## **Answer:** C

### **QUESTION:** 45

In which situation would you use the Neighborhood list?

A.You have an access point that you want excluded from the permitted SSID list.

B.You have a third party device that you want exempt from rogue detection.

C.You have a third party device that you want removed.

D.You have a piece of equipment from a vendor that you want the system to ignore.

#### **Answer:** B

#### **QUESTION:** 46

You can configure Known SSIDs entries in the Wireless Management System (WMS). What is true about the Known SSID list?

A.An empty Known SSID list implicitly allows all SSIDs. B.Adding an SSID to the list disallows that SSID. C.An empty Known SSID list implicitly disallows all SSIDs. D.Adding an SSID to the list indicates a rogue device.

## **Answer:** A

## **QUESTION:** 47

What does the radping command do?

A.It allows the WSS to poll all RADIUS servers in the network. B.It allows one RADIUS server to authenticate the associated WSS. C.It allows one RADIUS server to contact another RADIUS server in the network. D.It allows the WSS to send an authentication request to the RADIUS server to determine if the server is active or offline.

## **Answer:** D

## **QUESTION:** 48

You are performing remote traffic monitoring by using the RF snoop function of Distributed Access Point (DAP). What happens to the traffic traveling through the DAP being used to monitor the traffic?

A.The traffic is slowed until monitoring has ceased.

B.The traffic is redirected to the monitoring workstation.

C.Only the traffic on the DAP directly connected to the WSS is slowed until monitoring has ceased.

D.The traffic is forwarded normally as the DAP is only copying select packages and sending a copy to an "observer" workstation IP.

## **Answer:** D

# For More exams visit https://killexams.com/vendors-exam-list

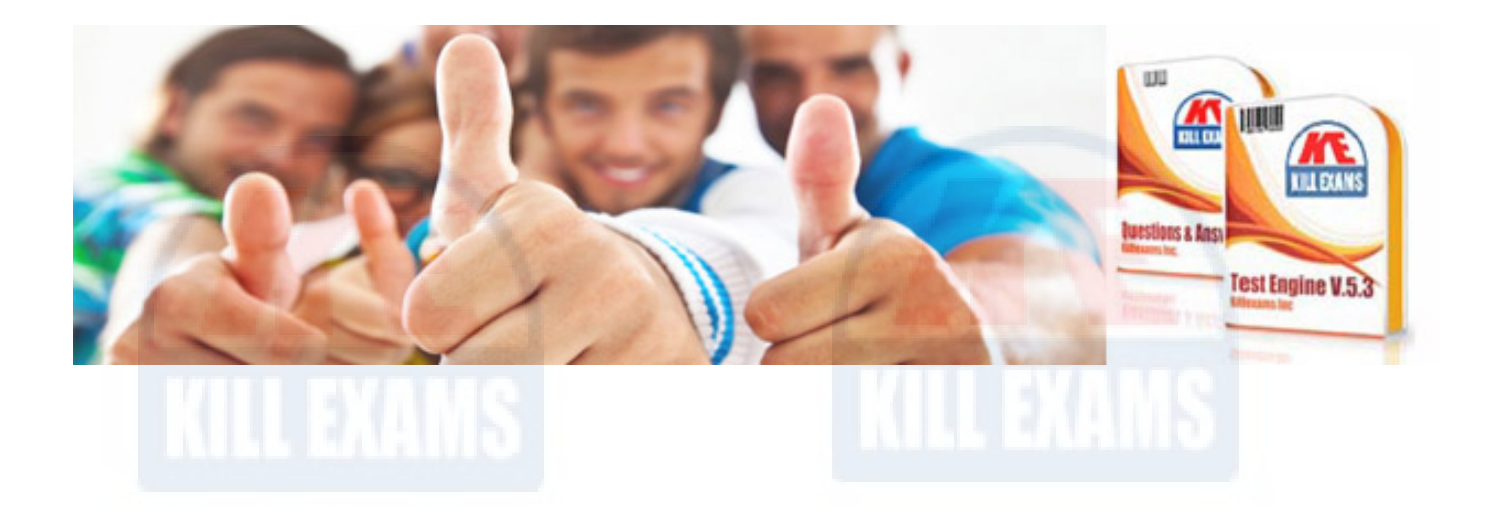

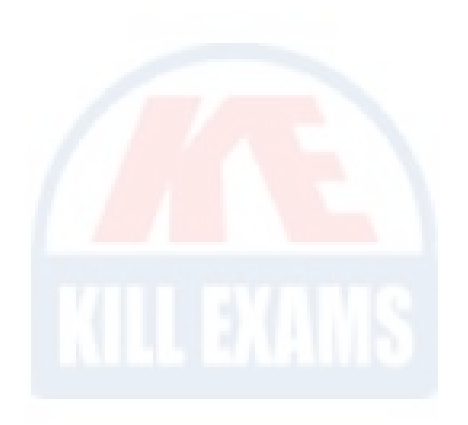

*Kill your exam at First Attempt....Guaranteed!*